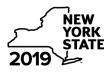

Department of Taxation and Finance

# Economic Transformation and Facility Redevelopment Program Tax Credit

**IT-633** 

Tax Law - Article 1, Section 35; Article 22, Section 606(ss)

|                                                                            |                         |                           |                         | Ca                 | llendar-year filers, marl      | k an X in the b       | ox:             |
|----------------------------------------------------------------------------|-------------------------|---------------------------|-------------------------|--------------------|--------------------------------|-----------------------|-----------------|
|                                                                            |                         |                           |                         | Other filers ente  | er tax period:                 |                       |                 |
|                                                                            |                         |                           |                         | beginning          | and end                        | ing                   |                 |
| Submit this form with Form IT-2<br>Preliminary Schedule of Benefit         |                         |                           |                         |                    | the Certificate of Eligi       | <i>bility</i> and the |                 |
| Name(s) as shown on return                                                 |                         | -                         |                         |                    | Taxpayer ident                 | ification numbe       | r               |
| Mark an <b>X</b> in the appropriate bo<br>benefit period for which you are |                         |                           |                         | 2 <sup>nd</sup>    | 3 <sup>rd</sup>                | 4 <sup>th</sup>       | 5 <sup>th</sup> |
| Mark an <b>X</b> in the box if you are a partnership, shareholder of a     |                         |                           |                         | estate or trust: . |                                |                       |                 |
| Schedule A – Eligibility                                                   | <i>(see</i> Eligibility | on page 1 in              | instructions)           |                    |                                |                       |                 |
| Part 1 – Qualified busines                                                 | 5                       |                           |                         |                    |                                |                       |                 |
| 1a Is the business a qualified r                                           | iew business? (:        | see Definitions <i>ii</i> | n instructions)         |                    |                                | Yes                   | No              |
| <b>1b</b> Is the business at a closed fac<br>New York City that was prev   | viously owned by        | New York State            | and operated as         | a psychiatric fac  | ility? (see instructions)      |                       | No 🗌            |
| If you answered Yes to                                                     | •                       | -                         |                         | •                  | ns, <b>stop</b> . You do not d | juality for this      | credit.         |
| Part 2 – Computation of av                                                 | /erage numbe            | er of net new             | <b>ı jobs</b> (see inst | ructions)          |                                | -                     |                 |
| Current tax year                                                           | March 31                | June 30                   | September 30            | December 31        | Total                          | _                     |                 |
| Number of net new jobs                                                     |                         |                           |                         |                    |                                |                       |                 |
| 2 Average number of net new                                                | -                       |                           |                         |                    | <u> </u>                       |                       |                 |
| 3 Is the average number of no<br>If Yes, complete Schedul                  |                         |                           |                         |                    |                                | Yes                   | No 🔄            |
| Schedule B – Computat                                                      | ion of credit           | componen                  | it amounts (            | see instruction    | s)                             |                       |                 |
| Part 1 – Jobs tax credit co<br>the economic transf                         |                         |                           |                         |                    |                                | nd maintain           | ed in           |
| Α                                                                          | В                       |                           |                         | D                  | E                              | F                     |                 |

| <b>A</b><br>Employee's name                                               |       | B<br>Social Security nur                         | mber                                                                                                    | <b>C</b><br>Date first<br>employed<br>(mmddyyyy) | D<br>Last date of<br>employment during<br>the current tax year | E<br>Gross wages              | 5 | F<br>Credit amount<br>(column E x 6.85%<br>(.0685)) |                |
|---------------------------------------------------------------------------|-------|--------------------------------------------------|----------------------------------------------------------------------------------------------------|--------------------------------------------------|----------------------------------------------------------------|-------------------------------|---|-----------------------------------------------------|----------------|
|                                                                           |       |                                                  |                                                                                                    |                                                  |                                                                |                               |   | .00                                                 | .0             |
|                                                                           |       |                                                  |                                                                                                    |                                                  |                                                                |                               |   | .00                                                 | .0             |
|                                                                           |       |                                                  |                                                                                                    |                                                  |                                                                |                               |   | .00                                                 | .0             |
|                                                                           |       |                                                  |                                                                                                    |                                                  |                                                                |                               |   | .00                                                 | .0             |
|                                                                           |       |                                                  |                                                                                                    |                                                  |                                                                |                               |   | .00                                                 | .0             |
| Total of column I                                                         | = am  | ounts fro                                        | m additional sheet                                                                                         | (s), if any                                      | /                                                              |                               |   |                                                     | .0             |
|                                                                           |       |                                                  |                                                                                                    |                                                  |                                                                |                               |   |                                                     |                |
|                                                                           | it co |                                                  | `                                                                                                    | ,                                                |                                                                |                               |   | 4                                                   | .0             |
|                                                                           | 1     | Enter yo                                         | our share of the job                                                                                       | s tax cre                                        | dit compone                                                    | nt from                       |   | 4                                                   |                |
| Partner<br>S corporation                                                  | 1     | Enter your                                       | `                                                                                                    | s tax cre                                        | edit componei                                                  | nt from                       |   |                                                     |                |
| Partner<br>S corporation                                                  | 5     | Enter yo<br>your                                 | our share of the job<br>partnership(s)                                                                     | os tax cre                                       | edit componei                                                  | nt from<br>nt from            |   |                                                     | .0             |
| Partner<br>S corporation<br>shareholder                                   | 5     | Enter your p<br>your p<br>Enter your s<br>your s | our share of the job<br>partnership(s)<br>pur share of the job<br>S corporation(s)<br>pur share of the job | os tax cre<br>os tax cre<br>os tax cre           | edit componen<br>edit componen<br>edit componen                | nt from<br>nt from<br>nt from |   | 5                                                   | .0<br>.0<br>.0 |
| 4 Jobs tax cred<br>Partner<br>S corporation<br>shareholder<br>Beneficiary | 5     | Enter your p<br>your p<br>Enter your s<br>your s | bur share of the job<br>partnership(s)<br>pur share of the job<br>S corporation(s)                         | os tax cre<br>os tax cre<br>os tax cre           | edit componen<br>edit componen<br>edit componen                | nt from<br>nt from<br>nt from |   | 5                                                   | .0             |

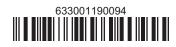

**Partnerships:** Enter the line 8 amount and code **633** on Form IT-204, line 144, and continue with Part 2. **Fiduciaries:** Enter the line 8 amount on the *Total* line of Schedule C, column C, and continue with Part 2. **All others:** Continue with Part 2.

## Part 2 – Investment tax credit component (submit additional sheets if necessary; see instructions)

Qualified investment at a closed facility (see instructions)

| A<br>Description of property                                   | B<br>Date placed in service<br>(mmddyyyy) | <b>C</b><br>Cost or other basis for<br>federal income tax purposes |     | D<br>Credit<br>(column C x 10% (.10)) |
|----------------------------------------------------------------|-------------------------------------------|--------------------------------------------------------------------|-----|---------------------------------------|
|                                                                |                                           |                                                                    | .00 | .00                                   |
|                                                                |                                           |                                                                    | .00 | .00                                   |
|                                                                |                                           |                                                                    | .00 | .00                                   |
|                                                                | .00                                       |                                                                    | .00 | .00                                   |
| Total of column D amounts from additional sheet(s), if any     |                                           |                                                                    |     | .00                                   |
| 9 Total (add column D amounts)                                 |                                           |                                                                    | 9   | .00                                   |
| 10 Closed facility investment tax credit (enter the line 9 amo |                                           |                                                                    |     |                                       |
| amount provided to you by ESD, whichever is less; see ins      | 10                                        | .00                                                                |     |                                       |
| All other qualified investments (see instructions)             |                                           |                                                                    |     |                                       |

|                                      | A B C<br>Description of property Date placed in service (mmddyyyy) Cost or other basis for federal income tax purposes |                                        | come                         | D<br>Credit<br>(column C x 6% (.06)) |     |           |
|--------------------------------------|----------------------------------------------------------------------------------------------------|----------------------------------------|------------------------------|--------------------------------------|-----|-----------|
|                                      |                                                                                                    |                                        |                              |                                      | .00 | .00       |
|                                      |                                                                                                    |                                        |                              |                                      | .00 | .00       |
|                                      |                                                                                                    |                                        |                              |                                      | .00 | .00       |
|                                      |                                                                                                    |                                        |                              |                                      | .00 | .00       |
| Total of column I                    | ) am                                                                                                    | ounts from additional sheet(s), if any |                              |                                      |     | .00       |
| 11 Total (add colu                   | mn E                                                                                                    | ) amounts)                             |                              |                                      | 11  | .00       |
| 12 Other qualifie                    | d inv                                                                                                    | estments credit component limitation   | (see instructions)           |                                      | 12  | 400000.00 |
| 13 Other qualifie                    | d inv                                                                                                    | estments credit component after limit  | tation <i>(enter the amo</i> | ount from line 11 or line 12,        |     |           |
| whichever is                         | less)                                                                                                    |                                        |                              |                                      | 13  | .00       |
| 14 Add lines 10 a                    | and '                                                                                                    | 13                                     |                              |                                      | 14  | .00       |
| Dentro                               | 15                                                                                                    | Enter your share of the investment t   | ax credit compone            | nt from                              |     |           |
| Partner                              |                                                                                                    | your partnership(s)                    |                              |                                      | 15  | .00       |
| S corporation                        | 16                                                                                                    | Enter your share of the investment t   | ax credit compone            | nt from                              |     |           |
| shareholder your S corporation(s) 16 |                                                                                                    |                                        |                              | 16                                   | .00 |           |
| Depeficient                          | 17                                                                                                    | Enter your share of the investment t   |                              |                                      |     |           |
| Beneficiary                          |                                                                                                    | the estate(s) or trust(s)              |                              |                                      | 17  | .00       |
|                                      | 18                                                                                                    | Total investment tax credit compone    | ent (add lines 14 thro       | ugh 17)                              | 18  | .00       |

**Partnerships:** Enter the line 18 amount and code **B33** on Form IT-204, line 144, and continue with Part 3. **Fiduciaries:** Enter the line 18 amount on the *Total* line of Schedule C, column D, and continue with Part 3. **All others:** Continue with Part 3.

| Δ                    | B                       | nt (submit additional sheets    | р                       | F                 | F                      | G                                             |
|----------------------|-------------------------|---------------------------------|-------------------------|-------------------|------------------------|-----------------------------------------------|
| Employee's name      | Social Security number  | Description of training expense | Date paid<br>(mmddyyyy) | Amount of expense | Column E x<br>50% (.5) | Credit (enter the lesser of column F or 4000) |
|                      |                         |                                 |                         | .00               | .00                    | .0                                            |
|                      |                         |                                 |                         | .00               | .00                    | .0                                            |
|                      |                         |                                 |                         | .00               | .00                    | .0                                            |
|                      |                         |                                 |                         | .00               | .00                    | .0                                            |
| Fotal of column G ar | mounts from additional  | sheet(s), if any                |                         |                   |                        | .0                                            |
|                      |                         |                                 |                         |                   | -                      |                                               |
| 9 Total (add column  | G amounts)              |                                 |                         |                   | 19                     | .0                                            |
| 20                   | Enter your share of the | ne training tax credit compon   | ent                     |                   |                        |                                               |
| Partner              | from your partners      | nip(s)                          |                         |                   |                        | .0                                            |

|               |    |                                                               | 20 | 100 |
|---------------|----|---------------------------------------------------------------|----|-----|
| S corporation | 21 | Enter your share of the training tax credit component         |    |     |
| shareholder   |    | from your S corporation(s)                                    | 21 | .00 |
| <b>D</b>      | 22 | Enter your share of the training tax credit component         |    |     |
| Beneficiary   |    | from the estate(s) or trust(s)                                | 22 | .00 |
|               | 23 | Total training tax credit component (add lines 19 through 22) | 23 | .00 |

**Partnerships:** Enter the line 23 amount and code **C33** on Form IT-204, line 144, and continue with Part 4. **Fiduciaries:** Enter the line 23 amount on the *Total* line of Schedule C, column E, and continue with Part 4. **All others:** Continue with Part 4.

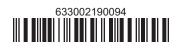

## Part 4 – Real property tax credit component (see instructions)

#### **Property located entirely within a closed facility** (see instructions)

| A<br>Eligible real property taxes       | <b>B</b><br>Benefit period year rate* | <b>C</b><br>Credit amount <i>(column A x column B)</i> |     |
|-----------------------------------------|---------------------------------------|--------------------------------------------------------|-----|
| .00                                     |                                       |                                                        | .00 |
| .00                                     |                                       |                                                        | .00 |
| .00                                     |                                       |                                                        | .00 |
| Total of column C amounts from addition |                                       | .00                                                    |     |

\*1st year 50% (.50); 2nd year 40% (.40); 3rd year 30% (.30); 4th year 20% (.20); 5th year 10% (.10)

24 Real property tax credit component for property located entirely within a closed facility (add column C amounts) .. 24

.00

#### Property located outside a closed facility (see instructions)

| A<br>Eligible real property taxes       | <b>B</b><br>Benefit period year rate** | <b>C</b><br>Credit amount <i>(column A x column B)</i> |
|-----------------------------------------|----------------------------------------|--------------------------------------------------------|
| .00                                     |                                        | .00                                                    |
| .00                                     |                                        | .00                                                    |
| .00                                     |                                        | .00                                                    |
| Total of column C amounts from addition | .00                                    |                                                        |

\*\* 1st year 25% (.25); 2nd year 20% (.20); 3rd year 15% (.15); 4th year 10% (.10); 5th year 5% (.05)

| 25 Real property | tax c | redit component for property located outside a closed facility (add column C amounts) | 25 | .00 |
|------------------|-------|---------------------------------------------------------------------------------------|----|-----|
| 26 Add lines 24  | and 2 | 25                                                                                    | 26 | .00 |
| Partner          | 27    | Enter your share of the real property tax credit components                           |    |     |
| Faithei          |       | from your partnership(s)                                                              | 27 | .00 |
| S corporation    | 28    | Enter your share of the real property tax credit component                            |    |     |
| shareholder      |       | from your S corporation(s)                                                            | 28 | .00 |
| Beneficiarv      | 29    | Enter your share of the real property tax credit component                            |    |     |
| Beneficialy      |       | from the estate(s) or trust(s)                                                        | 29 | .00 |
|                  |       |                                                                                       |    |     |
|                  | 30    | Total real property tax credit component (add lines 26 through 29)                    | 30 | .00 |

**Partnerships:** Enter the line 30 amount and code **D33** on Form IT-204, line 144. Complete Schedule F, if applicable. **Fiduciaries:** Enter the line 30 amount on the *Total* line of Schedule C, column F, and continue with line 31. **All others:** Continue with line 31.

 31 Total credit components (add lines 8, 18, 23, and 30)
 .00

 Fiduciaries: Complete Schedules C and E and, if applicable, Schedule F.

 All others: Continue with line 32.

## Schedule C – Beneficiary's and fiduciary's share of credit components and recapture of credit (see instr.)

| A<br>Beneficiary's name<br>(same as on Form IT-205, Schedule C) | B<br>Identifying number | C<br>Share of jobs tax<br>credit component | D<br>Share of<br>investment tax<br>credit component | E<br>Share of<br>training tax credit<br>component | F<br>Share of<br>real property tax<br>credit component | G<br>Share of<br>recapture<br>of credit |
|-----------------------------------------------------------------|-------------------------|--------------------------------------------|-----------------------------------------------------|---------------------------------------------------|--------------------------------------------------------|-----------------------------------------|
| Total                                                           |                         | .00                                        | .00                                                 | .00                                               | .00                                                    | .00                                     |
|                                                                 |                         | .00                                        | .00                                                 | .00                                               | .00                                                    | .00                                     |
|                                                                 |                         | .00                                        | .00                                                 | .00                                               | .00                                                    | .00                                     |
| Fiduciary                                                       |                         | .00                                        | .00                                                 | .00                                               | .00                                                    | .00                                     |

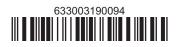

## Schedule D – Partnership, S corporation, estate, and trust information (see instructions)

If you were a partner in a partnership, a shareholder of an S corporation, or a beneficiary of an estate or trust and received a share of the economic transformation and facility redevelopment program tax credit from that entity, complete the following information for each partnership, S corporation, estate, or trust. Enter **P** for partnership, **S** for S corporation, or **ET** for estate or trust.

| Туре | Employer ID number |
|------|--------------------|
|      |                    |
|      |                    |
|      |                    |
|      |                    |
|      |                    |
|      |                    |
|      | Туре               |

#### Schedule E – Computation of credit (Fiduciaries: see instructions)

| Individual (including sole<br>proprietor), partner,<br>S corporation shareholder, |    |                                                            |    |     |
|-----------------------------------------------------------------------------------|----|------------------------------------------------------------|----|-----|
| beneficiary                                                                       | 32 | Enter the amount from line 31                              | 32 | .00 |
|                                                                                   | 33 | Enter the amount from Schedule C, Fiduciary line, column C | 33 | .00 |
| Fiduciaries                                                                       | 34 | Enter the amount from Schedule C, Fiduciary line, column D | 34 | .00 |
| Flouciaries                                                                       | 35 | Enter the amount from Schedule C, Fiduciary line, column E | 35 | .00 |
|                                                                                   | 36 | Enter the amount from Schedule C, Fiduciary line, column F | 36 | .00 |
|                                                                                   |    |                                                            |    |     |
|                                                                                   | 37 | Total credit (see instructions)                            | 37 | .00 |

## Schedule F – Summary of recapture of credit (final year of benefit period; see instructions)

| 38 | Individual's and partnership's recapture of credit                                       | 38 | .00 |
|----|------------------------------------------------------------------------------------------|----|-----|
| 39 | Beneficiary's share of recapture of credit                                               | 39 | .00 |
| 40 | Partner's share of recapture of credit                                                   | 40 | .00 |
| 41 | S corporation shareholder's share of recapture of credit                                 | 41 | .00 |
| 42 | Fiduciaries: enter your share of amount from Schedule C, <i>Fiduciary</i> line, column G | 42 | .00 |
| 43 | Total (see instructions)                                                                 | 43 | .00 |

Individuals (including sole proprietors): Enter the line 43 amount and code 633 on Form IT-201-ATT, line 20, or Form IT-203-ATT, line 19. Fiduciaries: Include the line 43 amount on Form IT-205, line 12.

Partnerships: Enter the line 43 amount and code 633 on Form IT-204, line 148.

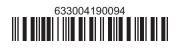